## **R Material for Chapter 11**

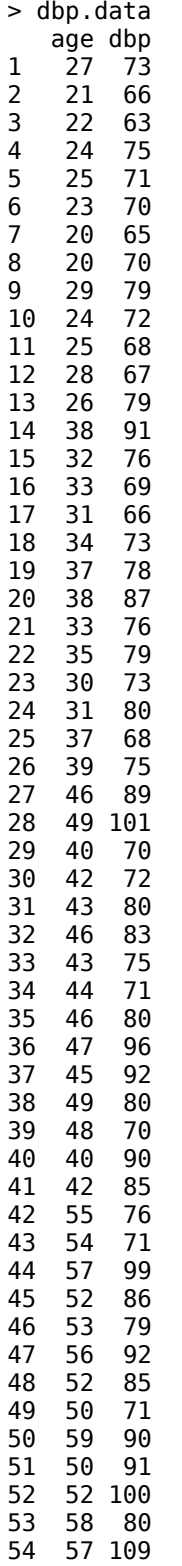

## Our Data

> attach(dbp.data)

> lm.dbp <- lm(dbp~age)

> summary(lm.dbp) Call:  $lm(formula = dbp ~ age)$ Residuals: Min 1Q Median 3Q Max -16.47859 -5.78765 -0.07844 5.61173 19.78132 Coefficients: Estimate Std. Error t value Pr(>|t|) (Intercept) 56.15693 3.99367 14.061 < 2e-16 \*\*\* age 0.58003 0.09695 5.983 2.05e-07 \*\*\* --- Signif. codes: 0 '\*\*\*' 0.001 '\*\*' 0.01 '\*' 0.05 '.' 0.1 ' ' 1 Residual standard error: 8.146 on 52 degrees of freedom Multiple R-squared: 0.4077, Adjusted R-squared: 0.3963 F-statistic: 35.79 on 1 and 52 DF, p-value: 2.050e-07

## **Weighted Least Squares:**

> res <- residuals(lm.dbp) ## residuals from the fit > plot(age,res) ## scatter plot of the residuals vs age > abres <- abs(res) ## absolute values of the residuals > reg2 <- lm(abres~age) ## regressing the absolute values on age > fit <- fitted(reg2) ## the fitted values from that regression > wt <- fit^-2  $\qquad$  ## weights equal to 1/(square of fitted value) > wreg <- lm(dbp~age,weights=wt) ## weighted least squares regression > summary(wreg) Call:  $lm(formula = dbp ~- age, weights = wt)$ Residuals: Min 1Q Median 3Q Max -2.0230 -0.9939 -0.0327 0.9250 2.2008 Coefficients: Estimate Std. Error t value Pr(>|t|) (Intercept) 55.56577 2.52092 22.042 < 2e-16 \*\*\* age 0.59634 0.07924 7.526 7.19e-10 \*\*\* --- Signif. codes: 0 '\*\*\*' 0.001 '\*\*' 0.01 '\*' 0.05 '.' 0.1 ' ' 1 Residual standard error: 1.213 on 52 degrees of freedom Multiple R-squared: 0.5214, Adjusted R-squared: 0.5122 F-statistic: 56.64 on 1 and 52 DF, p-value: 7.187e-10

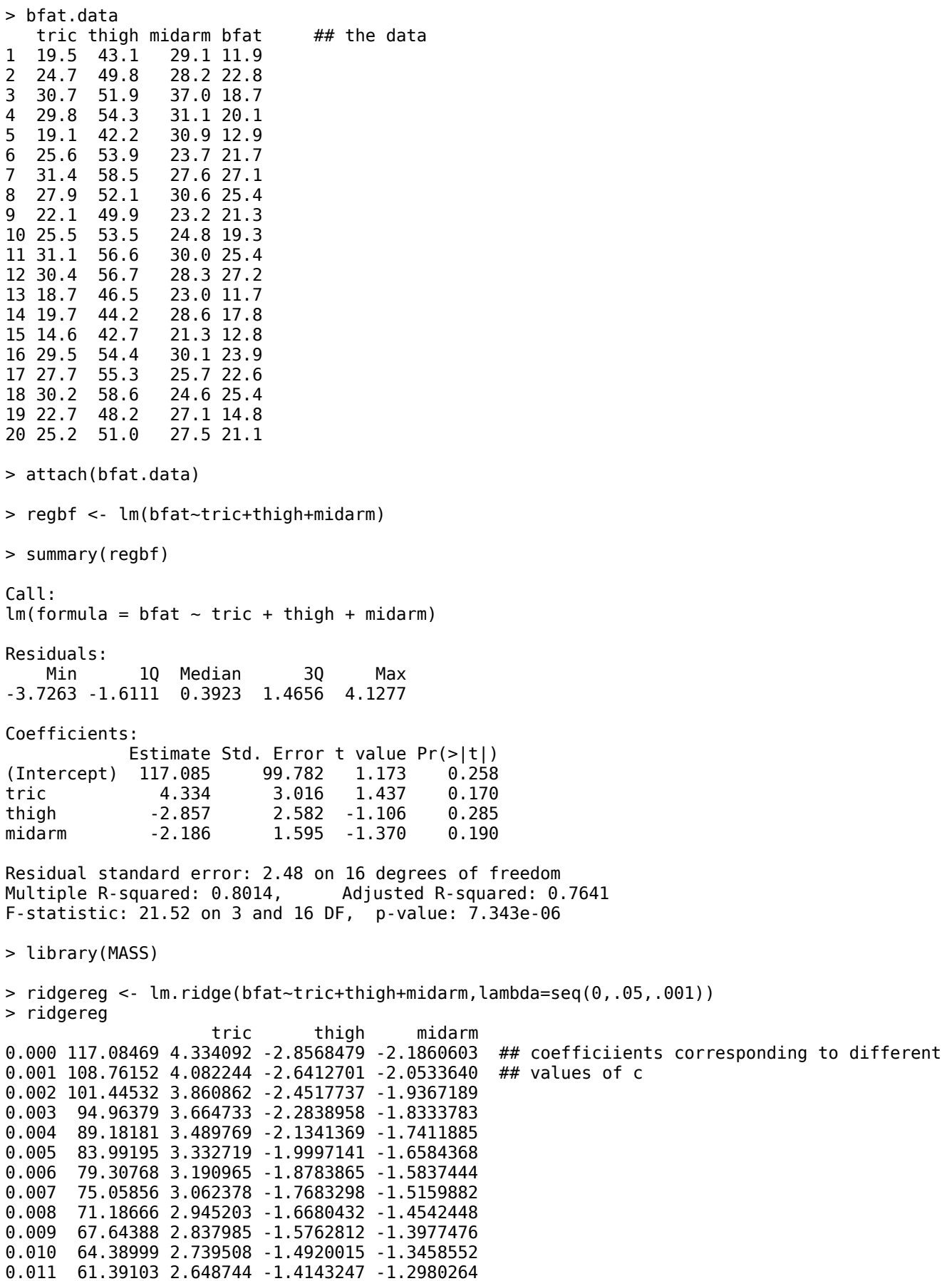

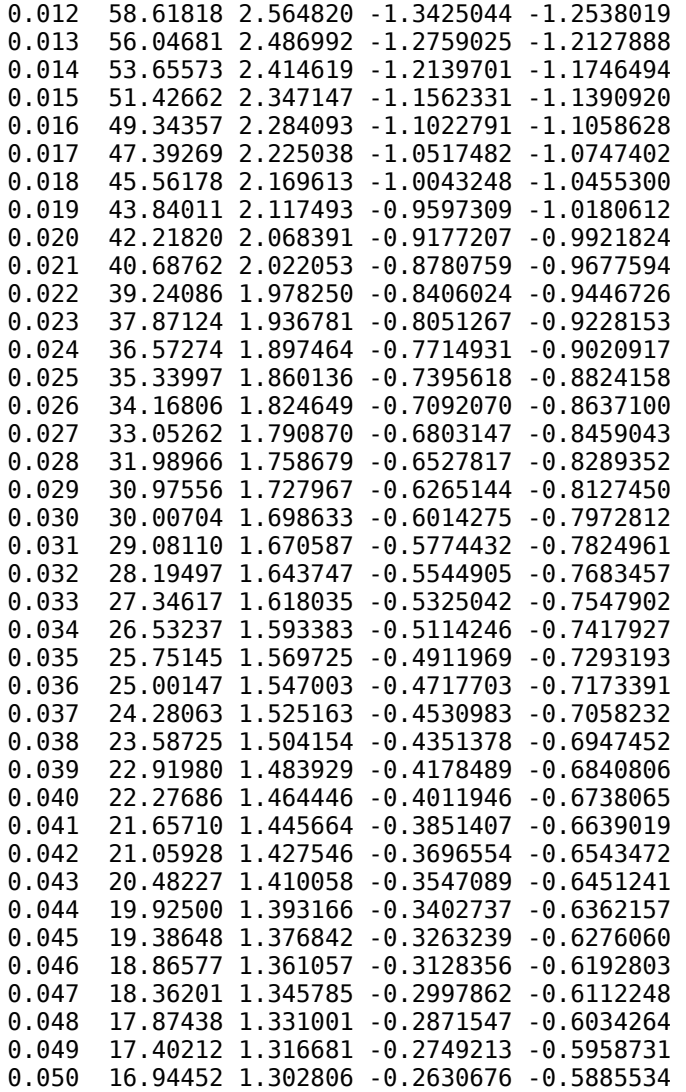

> plot(lm.ridge(bfat~tric+thigh+midarm,lambda=seq(0,.05,.001))) ## plot of coefficients > select(lm.ridge(bfat~tric+thigh+midarm,lambda=seq(0,.05,.001))) modified HKB estimator is 0.008505093

modified L-W estimator is 0.3098511 smallest value of GCV at 0.019 ## selected value of c

## **The SAS System**

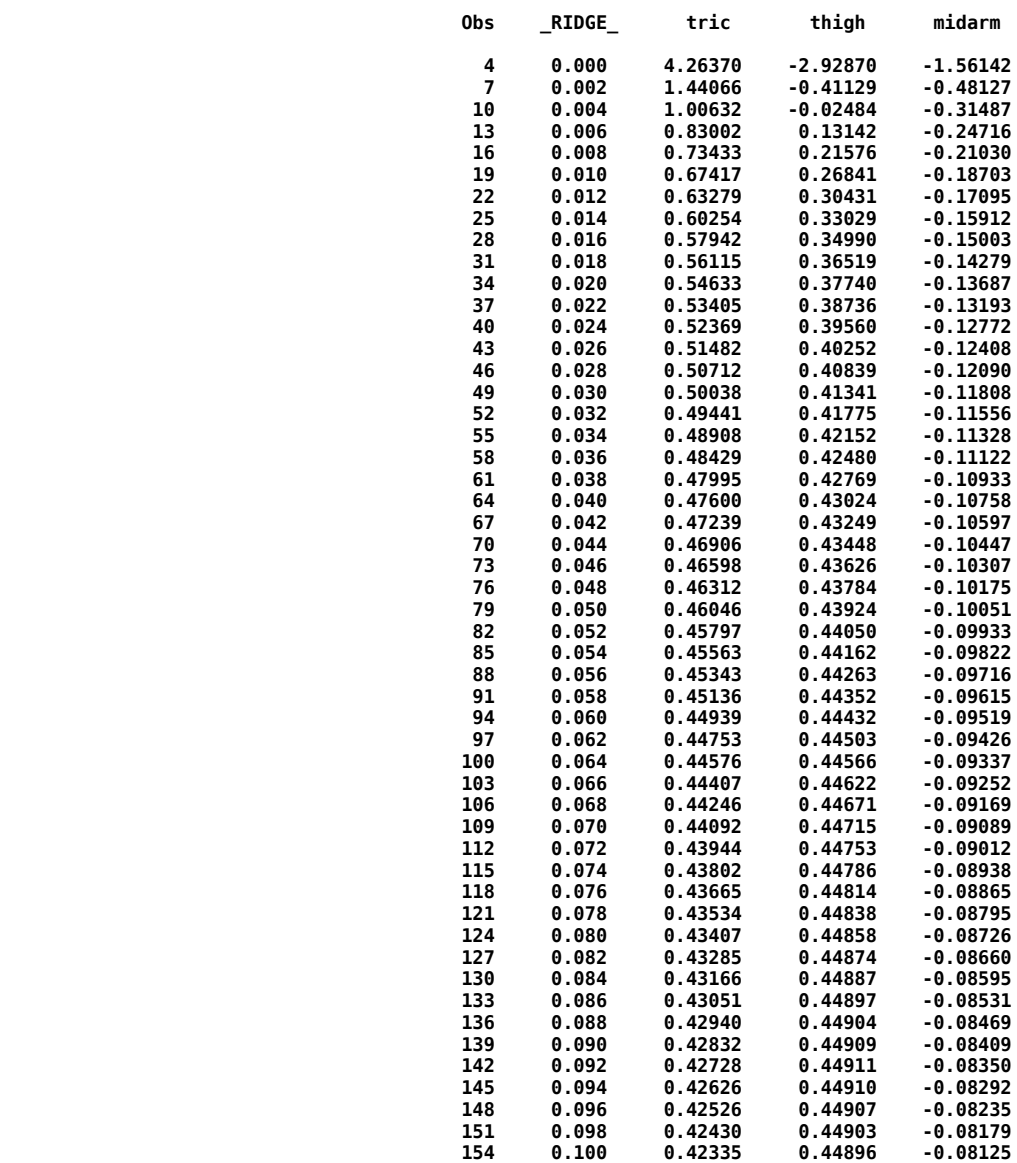

## **The SAS System**

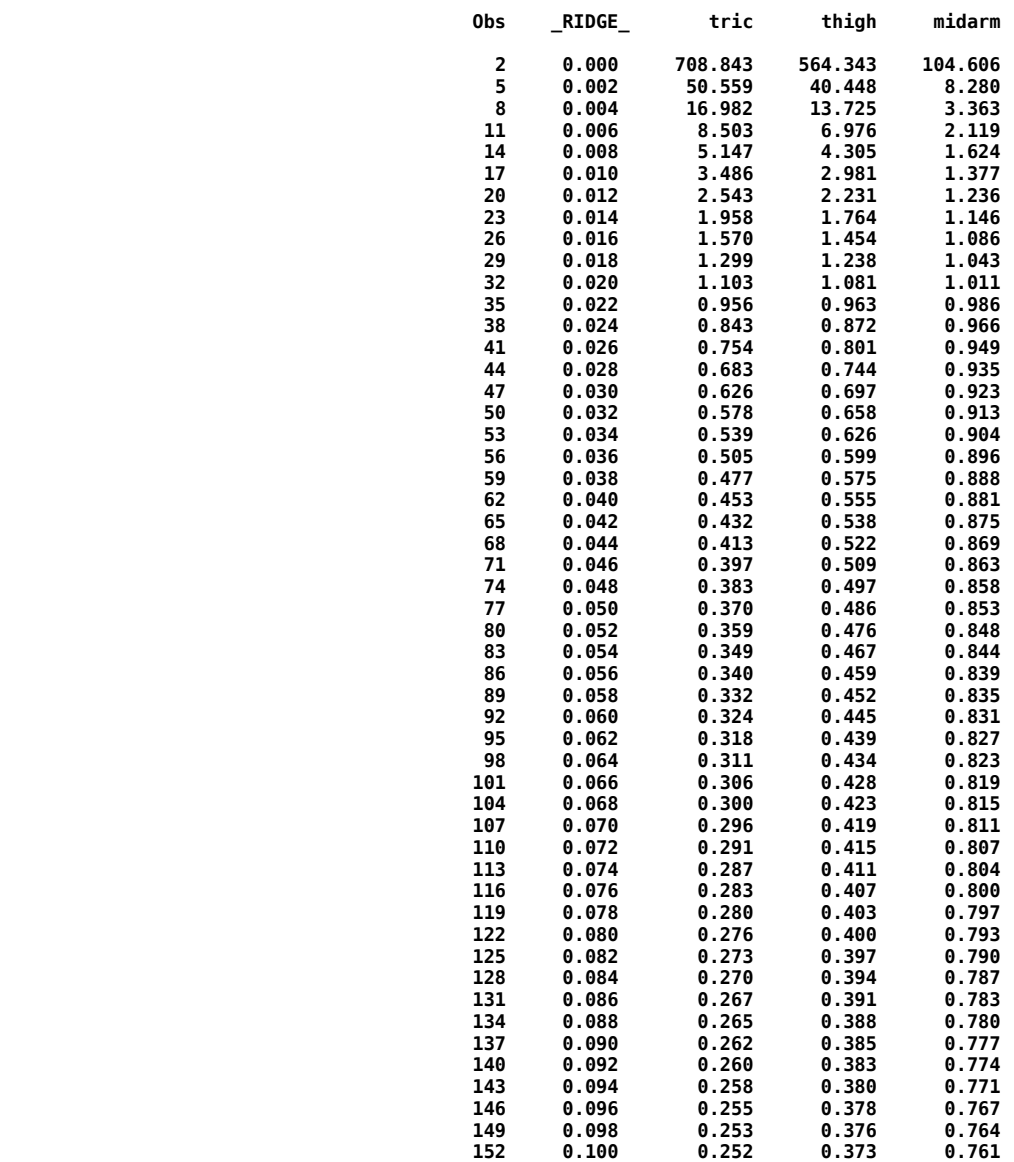

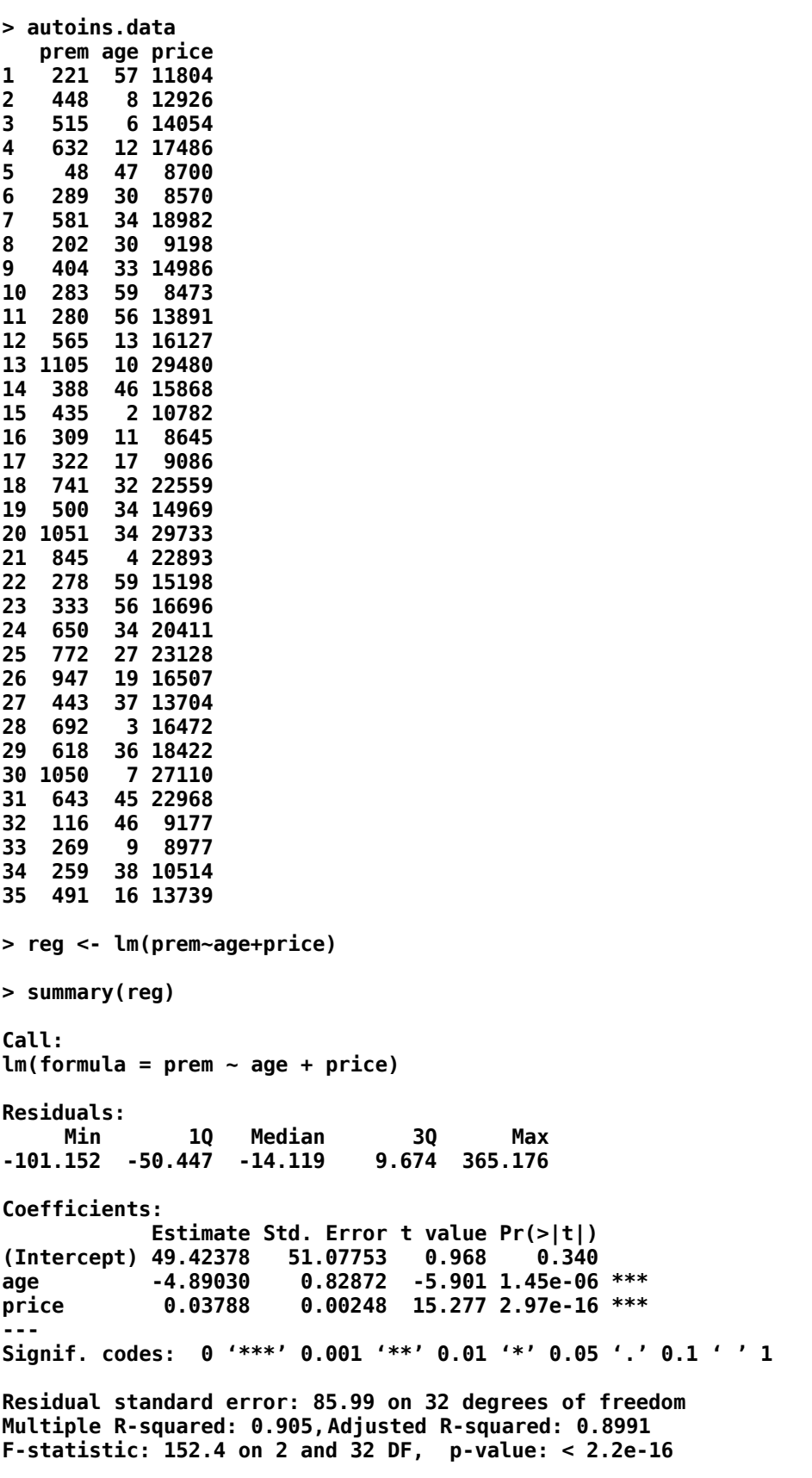

```
> res <- residuals(reg)
> Me <- median(res)
> mad <- median(abs(res-Me))/(0.6745)
> estar <- res/mad
> aestar <- abs(estar)
> wt <- rep(1,35)
> for(i in 1:35) {if (aestar[i] > 1.345) wt[i] <- 1.345/aestar[i]}
> wt
  [1] 1.0000000 1.0000000 1.0000000 1.0000000 0.6906260 1.0000000 1.0000000
  [8] 1.0000000 1.0000000 0.3473276 1.0000000 1.0000000 1.0000000 1.0000000
[15] 1.0000000 1.0000000 1.0000000 1.0000000 1.0000000 1.0000000 1.0000000
[22] 1.0000000 0.9309111 1.0000000 1.0000000 0.1913004 1.0000000 1.0000000
[29] 1.0000000 1.0000000 1.0000000 1.0000000 0.9134579 1.0000000 1.0000000
> reg <- lm(prem~age+price,weights=wt)
> summary(reg)
Call:
lm(formula = prem ~ age + price, weights = wt)
Residuals:
     Min 1Q Median 3Q Max 
-70.851 -36.897 -7.808 21.927 164.482 
Coefficients:
             Estimate Std. Error t value Pr(>|t|) 
(Intercept) 31.922691 32.496973 0.982 0.333 
age -4.941155 0.539822 -9.153 1.89e-10 ***
price 0.038341 0.001587 24.162 < 2e-16 ***
---
Signif. codes: 0 '***' 0.001 '**' 0.01 '*' 0.05 '.' 0.1 ' ' 1 
Residual standard error: 54.08 on 32 degrees of freedom
Multiple R-squared: 0.958,Adjusted R-squared: 0.9554 
F-statistic: 365.1 on 2 and 32 DF, p-value: < 2.2e-16 
> res <- residuals(reg)
> Me <- median(res)
> mad <- median(abs(res-Me))/(0.6745)
> estar <- res/mad
> aestar <- abs(estar)
> wt <- rep(1,35)
> for(i in 1:35) {if (aestar[i] > 1.345) wt[i] <- 1.345/aestar[i]}
```
**> wt [1] 1.0000000 1.0000000 1.0000000 1.0000000 0.7399600 0.8222026 1.0000000 [8] 1.0000000 1.0000000 0.2897309 1.0000000 1.0000000 1.0000000 1.0000000 [15] 1.0000000 1.0000000 1.0000000 1.0000000 1.0000000 1.0000000 1.0000000 [22] 1.0000000 1.0000000 1.0000000 1.0000000 0.1677550 0.9213300 1.0000000 [29] 1.0000000 1.0000000 1.0000000 1.0000000 1.0000000 1.0000000 1.0000000 > reg <- lm(prem~age+price,weights=wt) > summary(reg) Call: lm(formula = prem ~ age + price, weights = wt) Residuals: Min 1Q Median 3Q Max -69.932 -33.906 -4.647 25.127 154.516 Coefficients: Estimate Std. Error t value Pr(>|t|) (Intercept) 27.845241 31.290246 0.890 0.38 age -4.979054 0.518799 -9.597 6.14e-11 \*\*\* price 0.038559 0.001532 25.165 < 2e-16 \*\*\* --- Signif. codes: 0 '\*\*\*' 0.001 '\*\*' 0.01 '\*' 0.05 '.' 0.1 ' ' 1 Residual standard error: 52.12 on 32 degrees of freedom Multiple R-squared: 0.961,Adjusted R-squared: 0.9586 F-statistic: 394.6 on 2 and 32 DF, p-value: < 2.2e-16 > res <- residuals(reg) > Me <- median(res) > mad <- median(abs(res-Me))/(0.6745) > estar <- res/mad > aestar <- abs(estar) > wt <- rep(1,35) > for(i in 1:35) {if (aestar[i] > 1.345) wt[i] <- 1.345/aestar[i]} > wt [1] 1.0000000 1.0000000 1.0000000 1.0000000 0.7854358 0.7974437 1.0000000 [8] 1.0000000 1.0000000 0.2873614 1.0000000 1.0000000 1.0000000 1.0000000 [15] 1.0000000 1.0000000 1.0000000 1.0000000 0.9938708 1.0000000 1.0000000 [22] 1.0000000 1.0000000 1.0000000 1.0000000 0.1692565 0.8998252 1.0000000 [29] 1.0000000 1.0000000 1.0000000 1.0000000 1.0000000 1.0000000 1.0000000 > reg <- lm(prem~age+price,weights=wt)**

**> summary(reg) Call: lm(formula = prem ~ age + price, weights = wt) Residuals: Min 1Q Median 3Q Max -71.435 -33.316 -4.076 25.658 155.258 Coefficients: Estimate Std. Error t value Pr(>|t|) (Intercept) 27.243211 31.317609 0.870 0.391 age -4.988303 0.518871 -9.614 5.89e-11 \*\*\* price 0.038599 0.001533 25.181 < 2e-16 \*\*\* --- Signif. codes: 0 '\*\*\*' 0.001 '\*\*' 0.01 '\*' 0.05 '.' 0.1 ' ' 1 Residual standard error: 52.15 on 32 degrees of freedom Multiple R-squared: 0.9611, Adjusted R-squared: 0.9587 F-statistic: 395.7 on 2 and 32 DF, p-value: < 2.2e-16**